## 3-D NUMERICAL MODELLING OF AC LOSSES IN MULTI-FILAMENTARY MGB22 WIRES

**G.Escamez1,2**, F.Sirois3, M.Tousignant3, V.Lahtinen4A.Stenvall<sup>4</sup>, B.Ramdane<sup>2</sup>, G.Meunier<sup>2</sup>, A.Badel<sup>2</sup>,C-E , Bruzek<sup>1</sup>, P.Tixador<sup>2</sup>

- <sup>1</sup> Nexans France
- <sup>2</sup> G2ELab Institut Néel Grenoble
- <sup>3</sup> Polytechnique Montréal
- <sup>4</sup> Tampere University of Technology

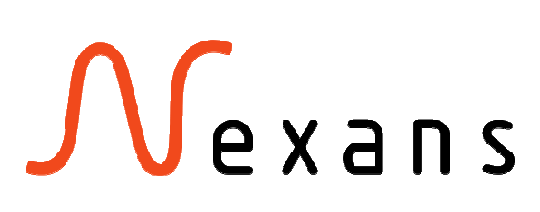

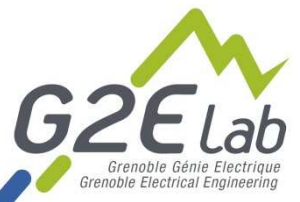

TAMPERE<br>UNIVERSITY OF

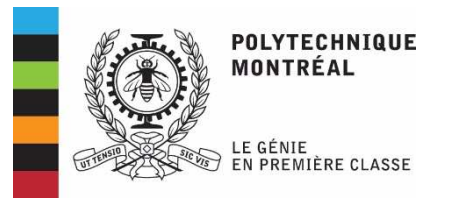

30/06/2016

# 4th HTS workshop modelling (2014)

- During the round table of the last workshop, one model was suggested as new 3-D benchmark
	- $\bullet$  Twisted round conductors in metal matrix (e.g. MgB $_2)$
- Our approach for the modelling of multi-filamentary3-D wires has been
	- 3-D modeling of a simple cable model
	- $\bullet$  Characterization of a real MgB $_2$  wire
	- 3-D modeling of this wire

## Our objectives

- To optimize the design of high current SC cables, it is compulsory to calculate the AC losses of the cable
- It is computationally demanding to model in details the complete cable
- One approach is to calculate accurately the AC losses of one wire in detail with transport current and field

Development of a numerical model to calculate AC losses of one  $\mathsf{MgB}_2$  wire with transport current and external field

#### **Outline**

- 1) Three-filament wire benchmark
- 2) Simulations of MgB<sub>2</sub> wires
	- A) Numerical model
	- B) AC loss calculations
- 3) Improvement of the convergence

# 1) Three-filament benchmark

- • Simple FEM model
	- 3 filaments in air
	- About 185,000 DoFs

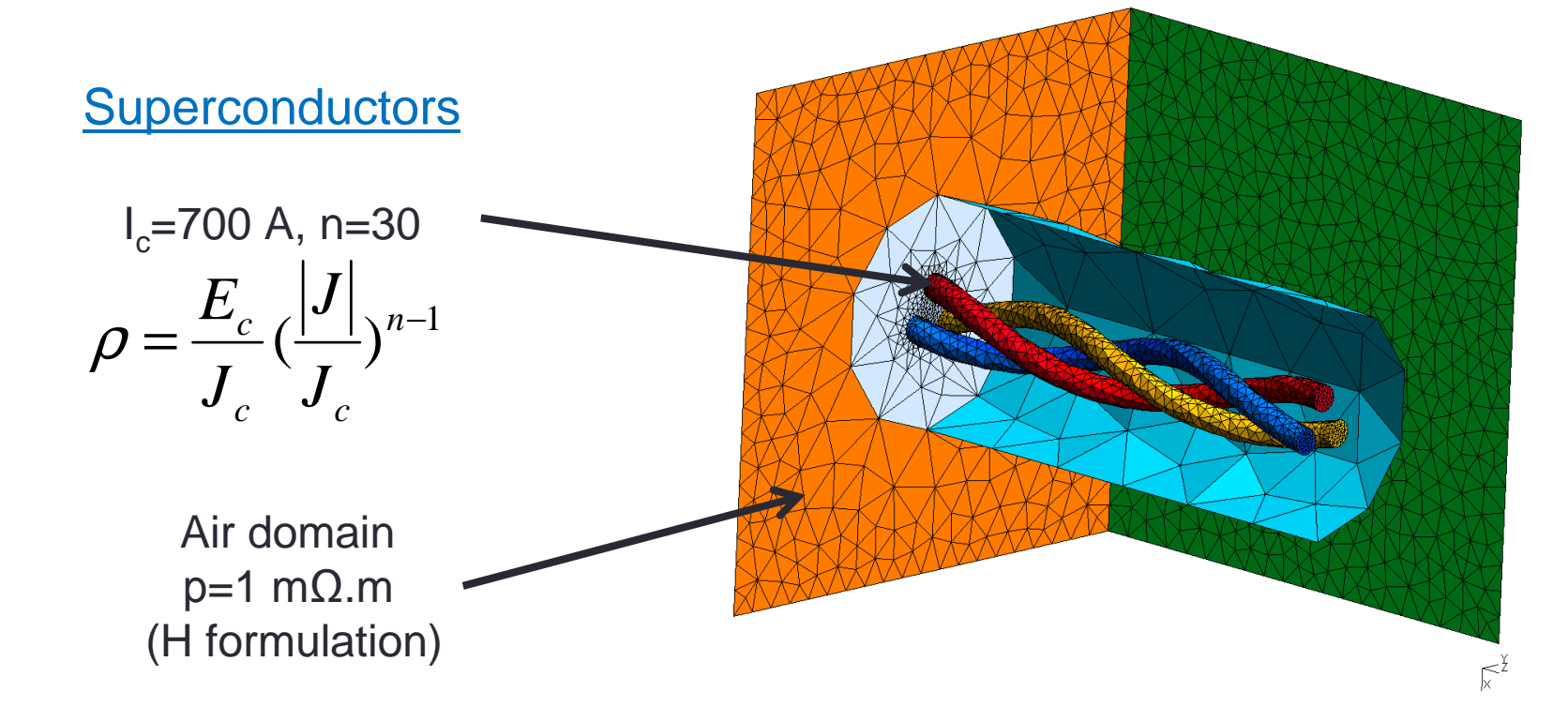

## Numerical model

- Dirichlet conditions are applied on the outside of the box
- Periodic conditions are used on the external faces
- Transport current imposed by integral constraint(s)

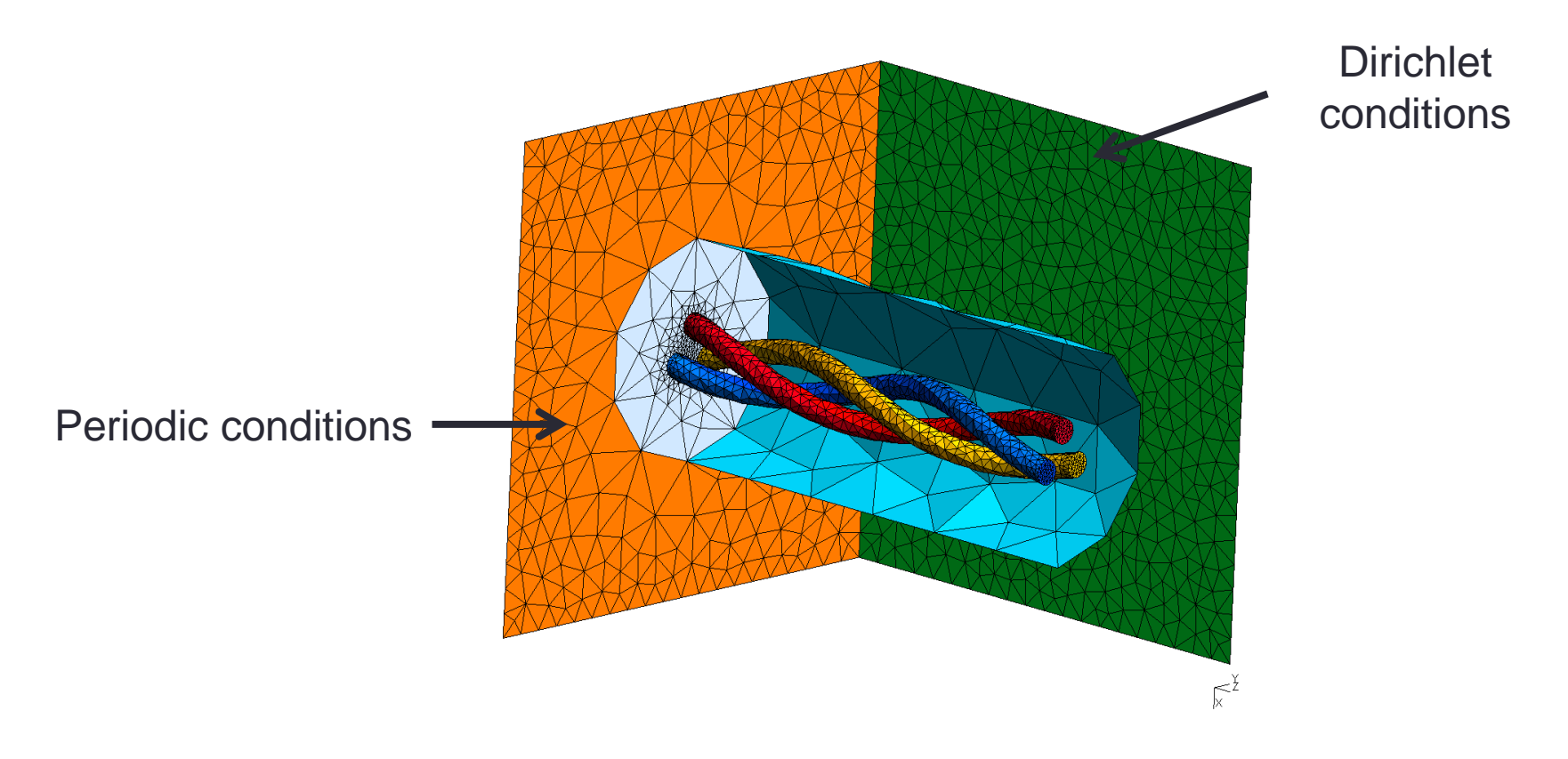

#### List of tests

- 1) Benchmark for calculations of self-field and external field AC losses (only SC)
- 2) AC loss with current and applied field
- 3) Addition of a resistive matrix
- 4) Addition of a nonlinear relative permeability for the matrix

## Motivation for the benchmark

- $\bullet$ • 1) Check the computed quantities of this simple example (no experiment possible)
- $\bullet$ 2) Study the performance of software
- $\bullet$  3) Check the difference between various formulations

## Software packages

- $\bullet$  **FLUX (CEDRAT-G2ELab),** commercial code, T-Φ formulation
	- Dedicated for machines, SC package included
- $\bullet$  **COMSOL,** commercial code, H formulation
	- $\bullet$  Code used in the superconducting communities for 2-D calculations
- $\bullet$  **Daryl-Maxwell (Polytechnique Montréal)**, homemade soft,
	- $\bullet$ H formulation, developed by R. Rivard, S. Dufour and F. Sirois
- $\bullet$  **LoSt (TUT)**, homemade soft, H and H-φ-ψ formulation
	- •Developed by V. Lahtinen and A. Stenvall

## AC hysteresis losses

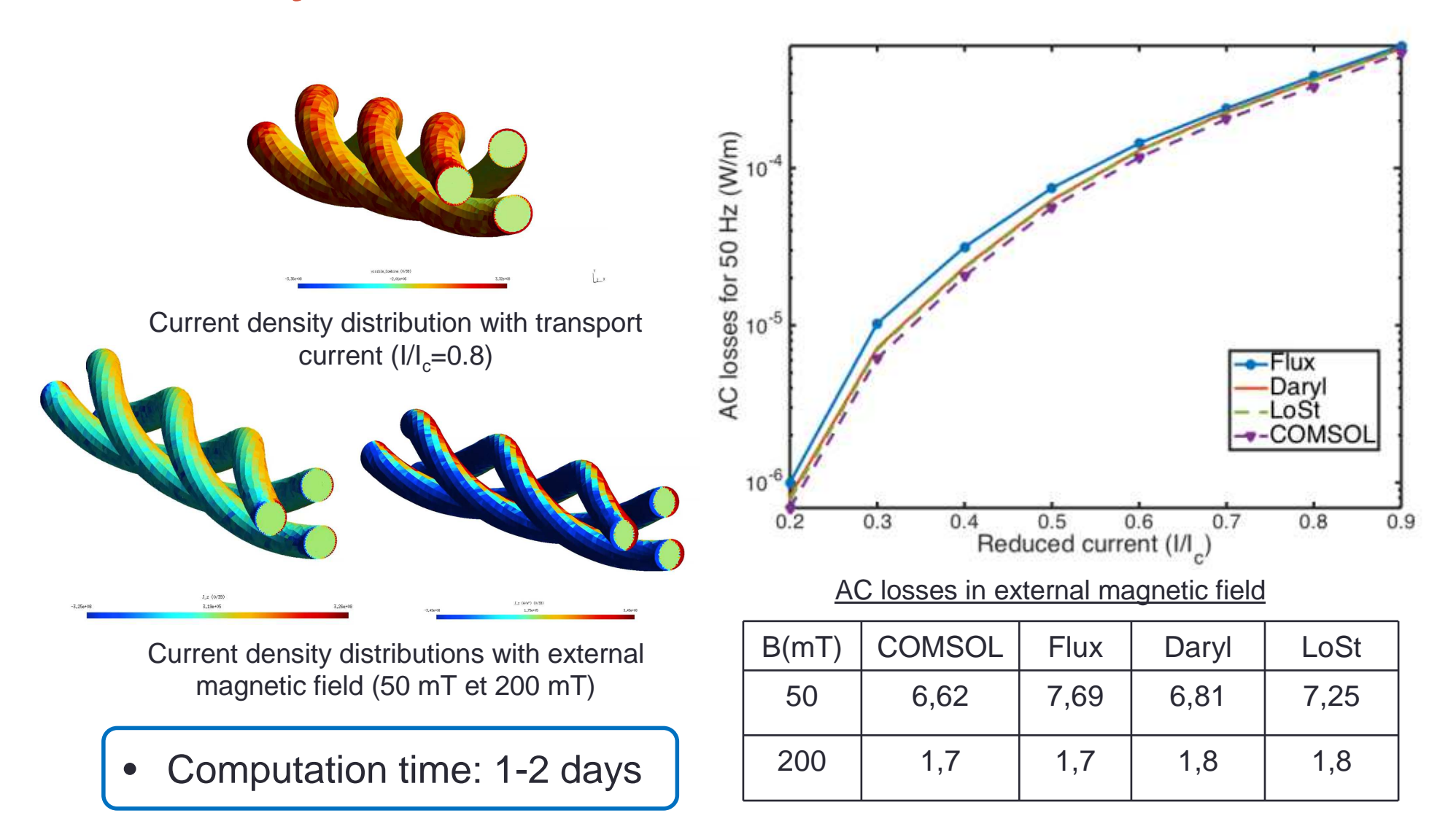

**<sup>10</sup>**

## Conclusions of the benchmark

- AC loss calculations are in the range of 8 to 10 %
- No significant difference noticed between T-Φ formulation<br>exact the waveleties and H formulation
- For more complicated models
	- COMSOL limits were already reached
	- Fixed time steps necessary
- All the others calculations have been made on Daryl -Maxwell (with the help from V. Lahtinen for validations)
- Multiple examples of more complicated geometries have been tested (EUCAS 2015)

## Change of geometry

• To impose a combinaison of transport current and anexternal field to the model, the model was adapted

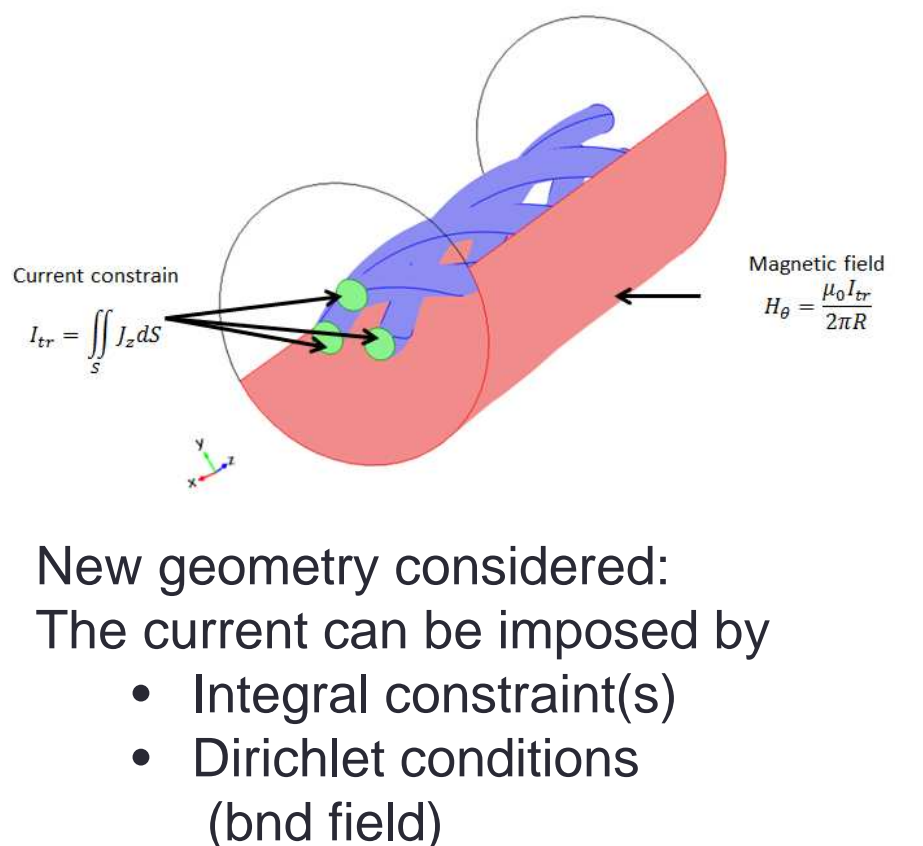

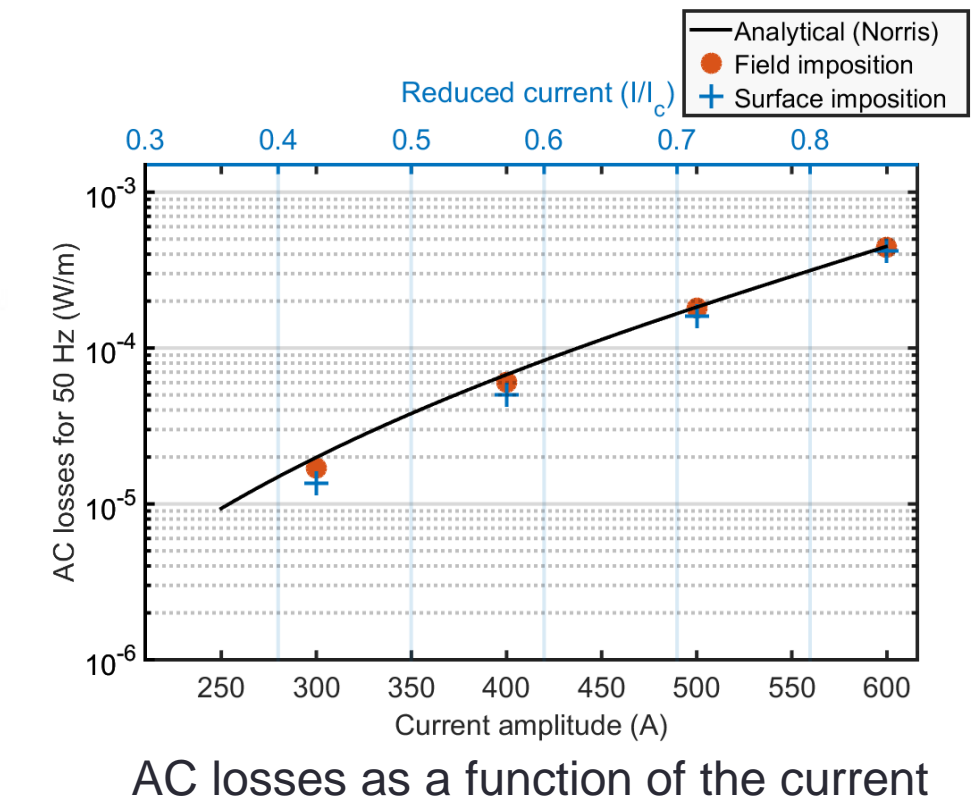

# AC losses with current and appl. field

 • AC loss simulations with transport current and applied field in an air matrix

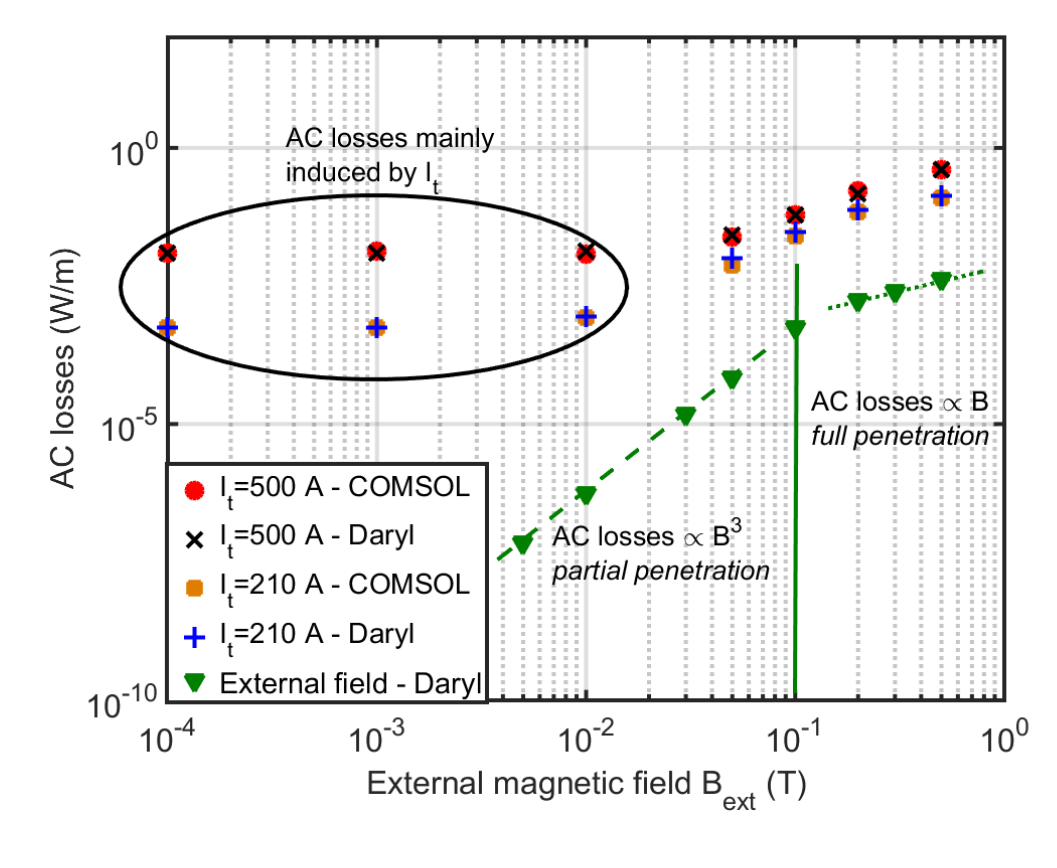

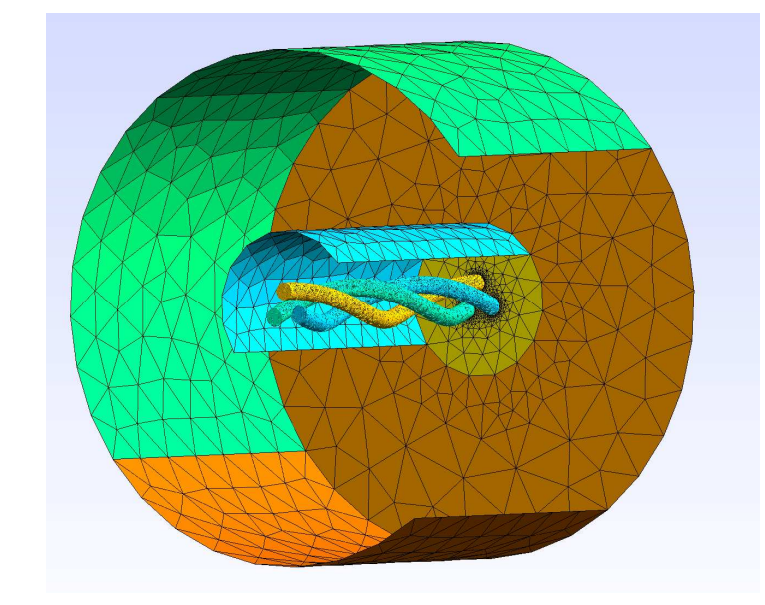

New geometry for the ACloss calculations

#### Addition of a resistive matrix

- The resistivity of the matrix was defined as p=1 nΩ.m
- Compared to the previous results, the AC losses are the summation of hysteresis losses and coupling losses

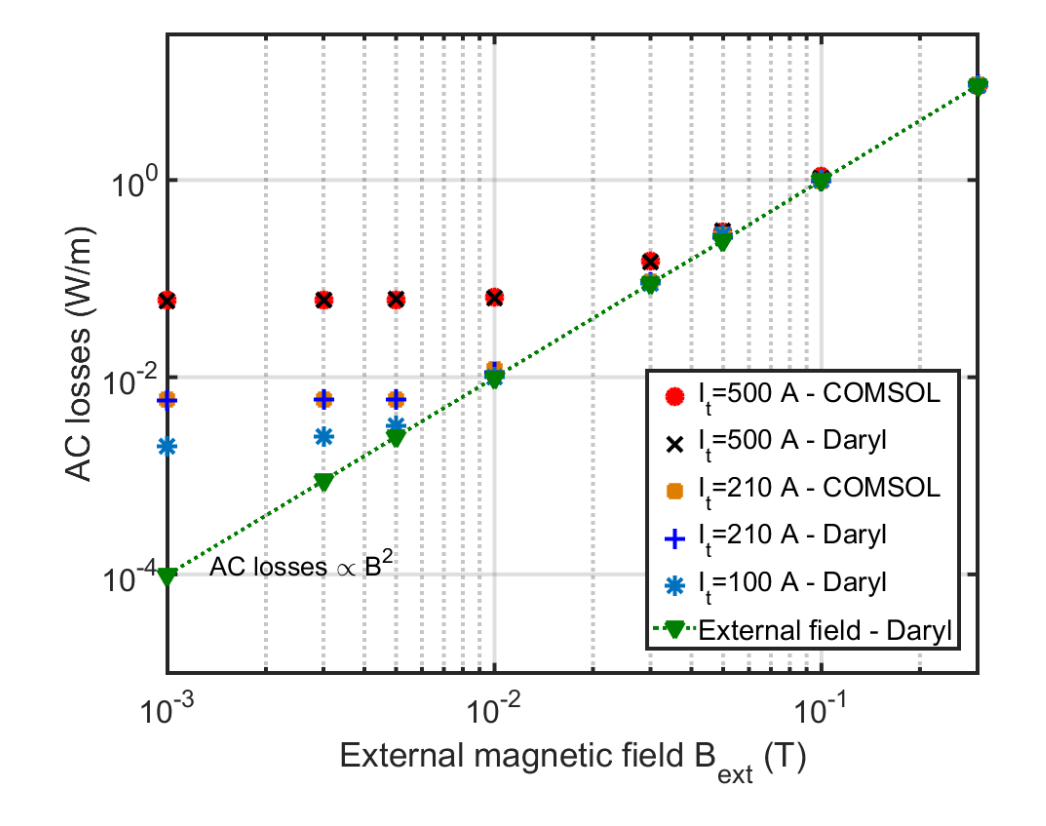

## Coupled AC losses

- Addition of a relative permeability dependent of the magnetic field for the matrix (according to [1])
- AC losses are increasing by about 20 %
- Increase of the computation time by about 30 %. In average, 3 to 4 more iterations at each time step (200 steps per period)

Relative permeability of the matrix is following equation :

$$
M(H) = \mu_0 (H + \sigma (\mu_{RMAX} - 1) \tanh(H / \sigma))
$$

With 
$$
\sigma
$$
=4.2E3 A/m and  $\mu_{\text{RMAX}}$ =50

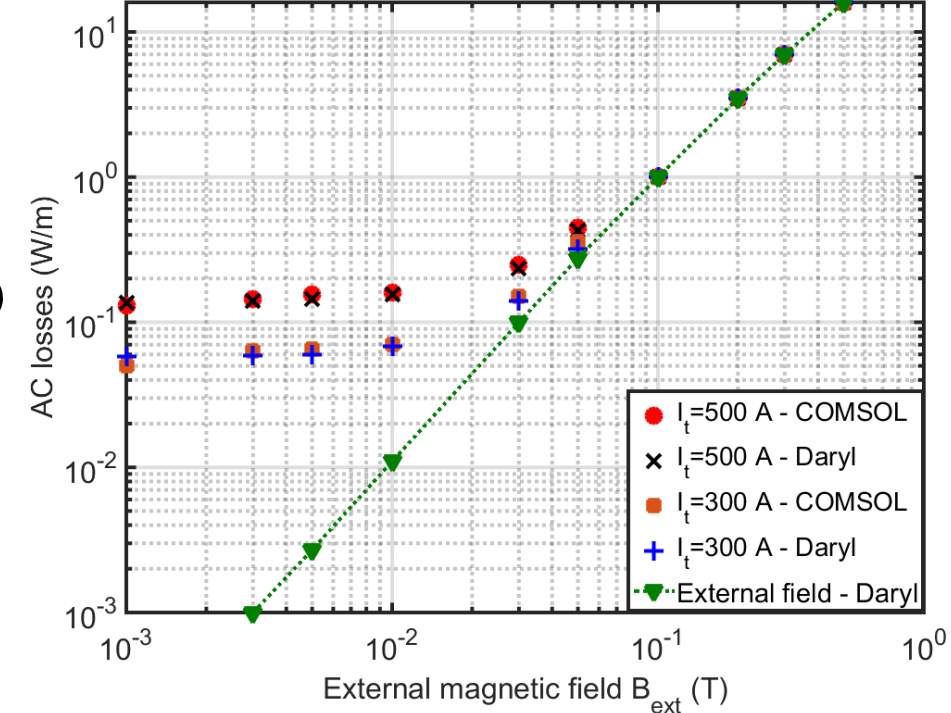

[1] Gömöry et al, SuST, (2009)

#### Conclusion of the three-filament model

- This benchmark and the other examples gave us confidence on our ability to calculate with accuracy the AC losses
- The models can be heavy in terms of computation time
- For the calculation on a real cable, a new model for the real wire had to be created

#### **Outline**

- 1) Three-filament wire benchmark
- 2) Simulations of MgB<sub>2</sub> wires
	- A) Numerical model
	- B) AC loss calculations
- 3) Improvement of the convergence

#### Multi-scale problems

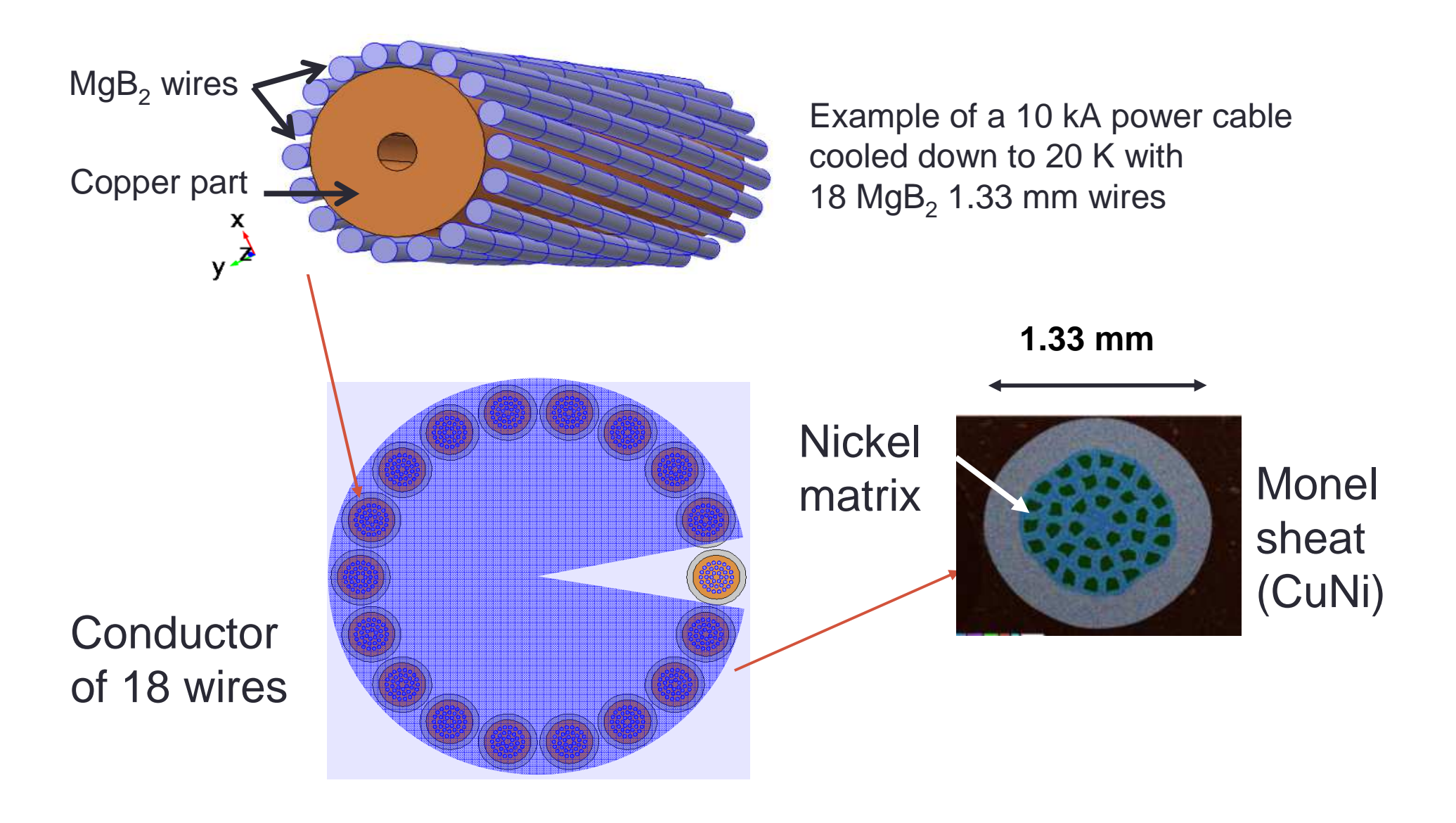

## 3-D numerical modelling

- Numerical model
	- 682 560 elements
	- 798 520 DoFs
- $\bullet$  I<sub>c</sub> function of B
- • Twist pitch 20 mm (1/6th of the twist pitch)
	- Periodic conditions applied on the external faces
- Monel and Nickel
	- •ρ at operating temperature
	- M(H) taken into account

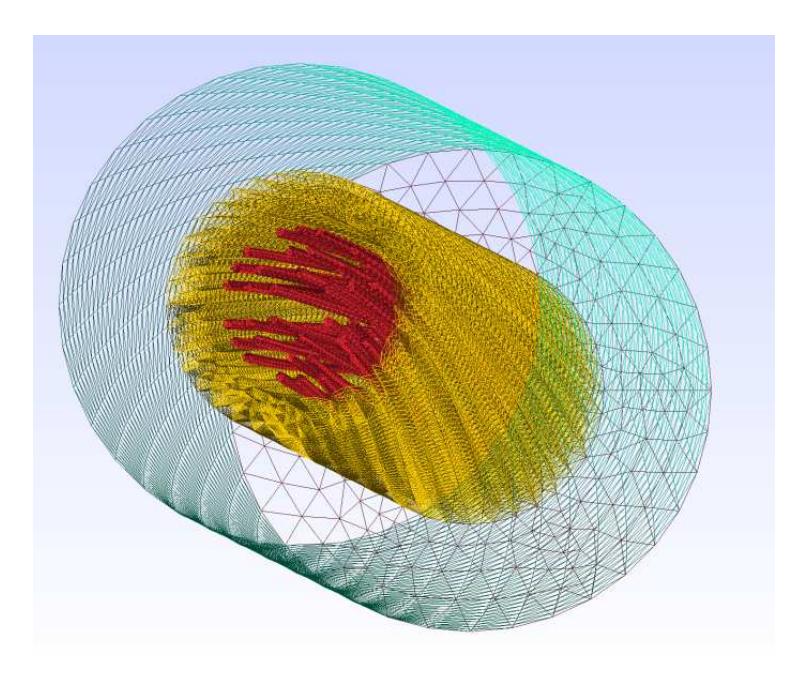

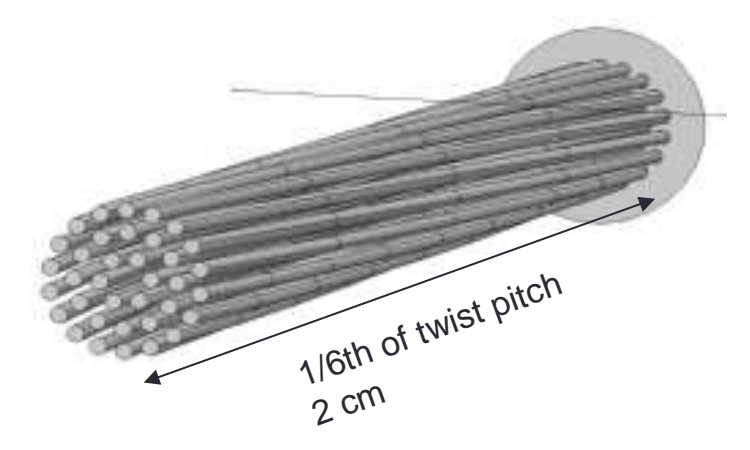

## Experimental characterization

• Measurements realized to identify material parameters

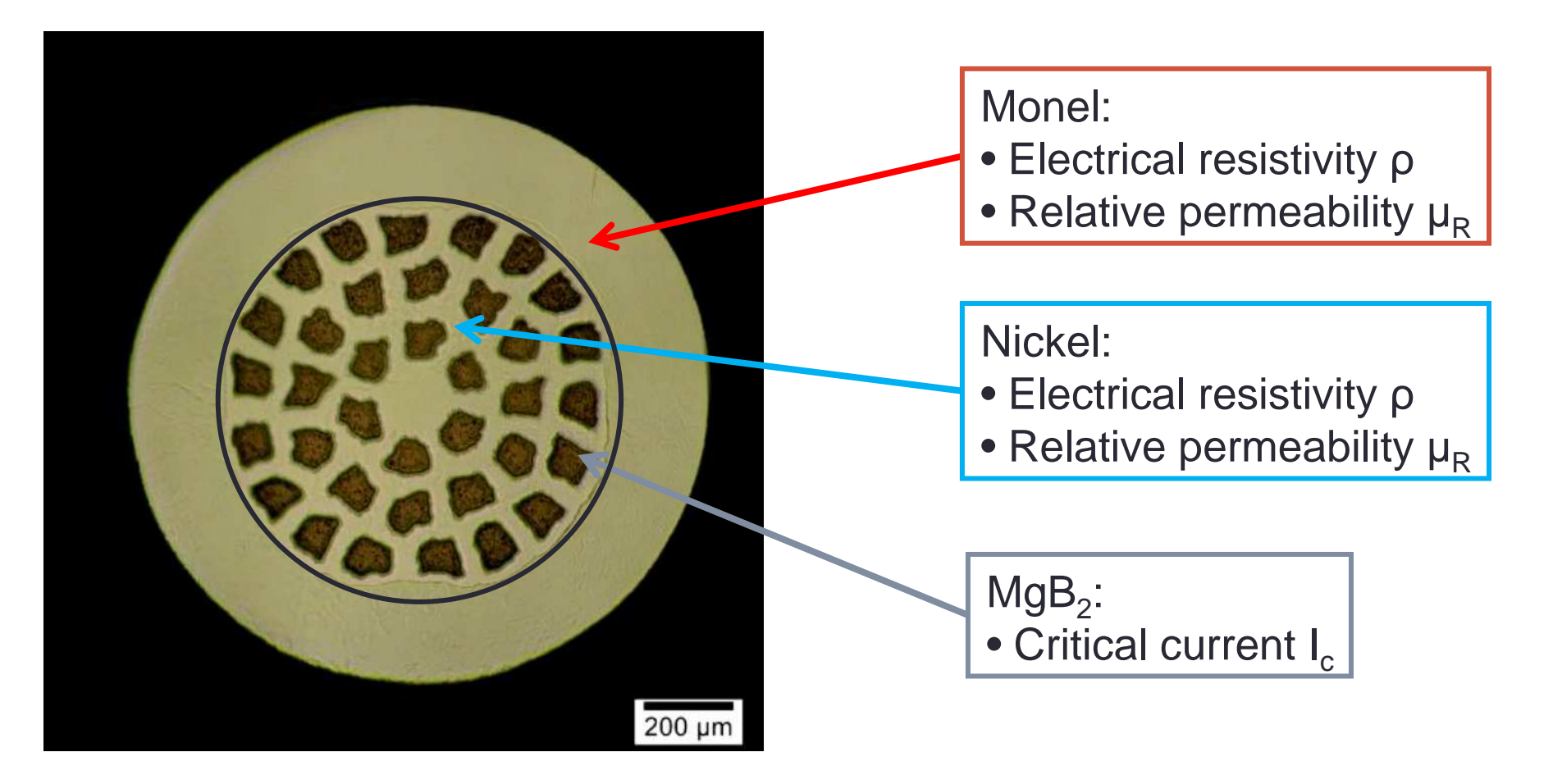

## Numerical considerations

- Model made on Daryl-Maxwell
- Three nonlinearities
- Alternative material law used for SC  $\bullet$ (percolation)1 $\sqrt{0}$

$$
E=E_0\left(\frac{J}{J_{c_0}}-1\right)^n
$$

- $\bullet$  Fixed time step (800 steps per period) – Direct solver PARDISO
- Computation fir Computation time 13 days
- 1 Zeimetz et al, SuSt (2001)

## AC loss calculations in the model

- In the model, we compute
	- Hysteresis losses coming from the superconducting filaments
	- Eddy current losses
	- Coupling loss in the matrix
- The AC losses are computed with :
- Analytical calculations exist for all these losses under certain hypothesis

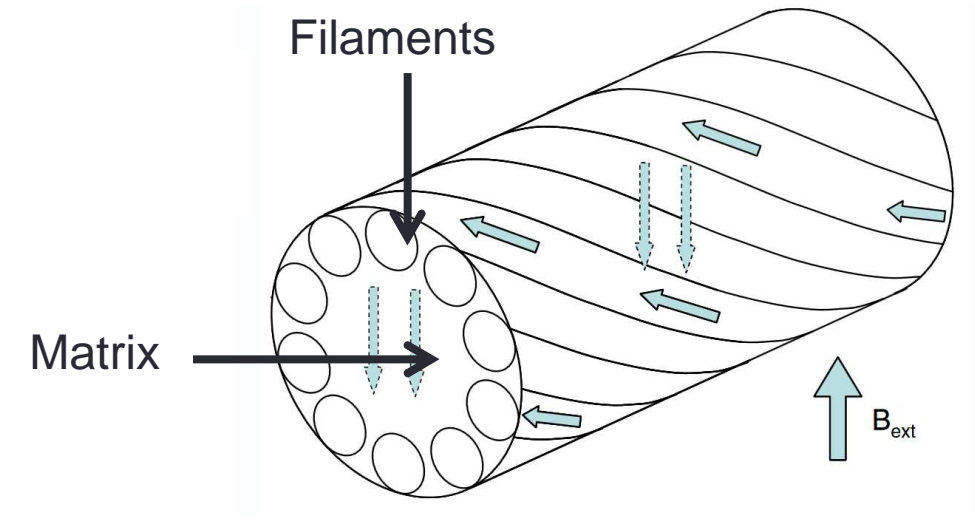

#### **Outline**

- 1) Three-filament wire benchmark
- 2) Simulations of MgB<sub>2</sub> wires
	- A) Numerical model
	- B) AC loss calculations
- 3) Improvement of the convergence

## In case of pure AC (50 Hz) loss calculations

• First test case : pure AC excitations (currents andfields)

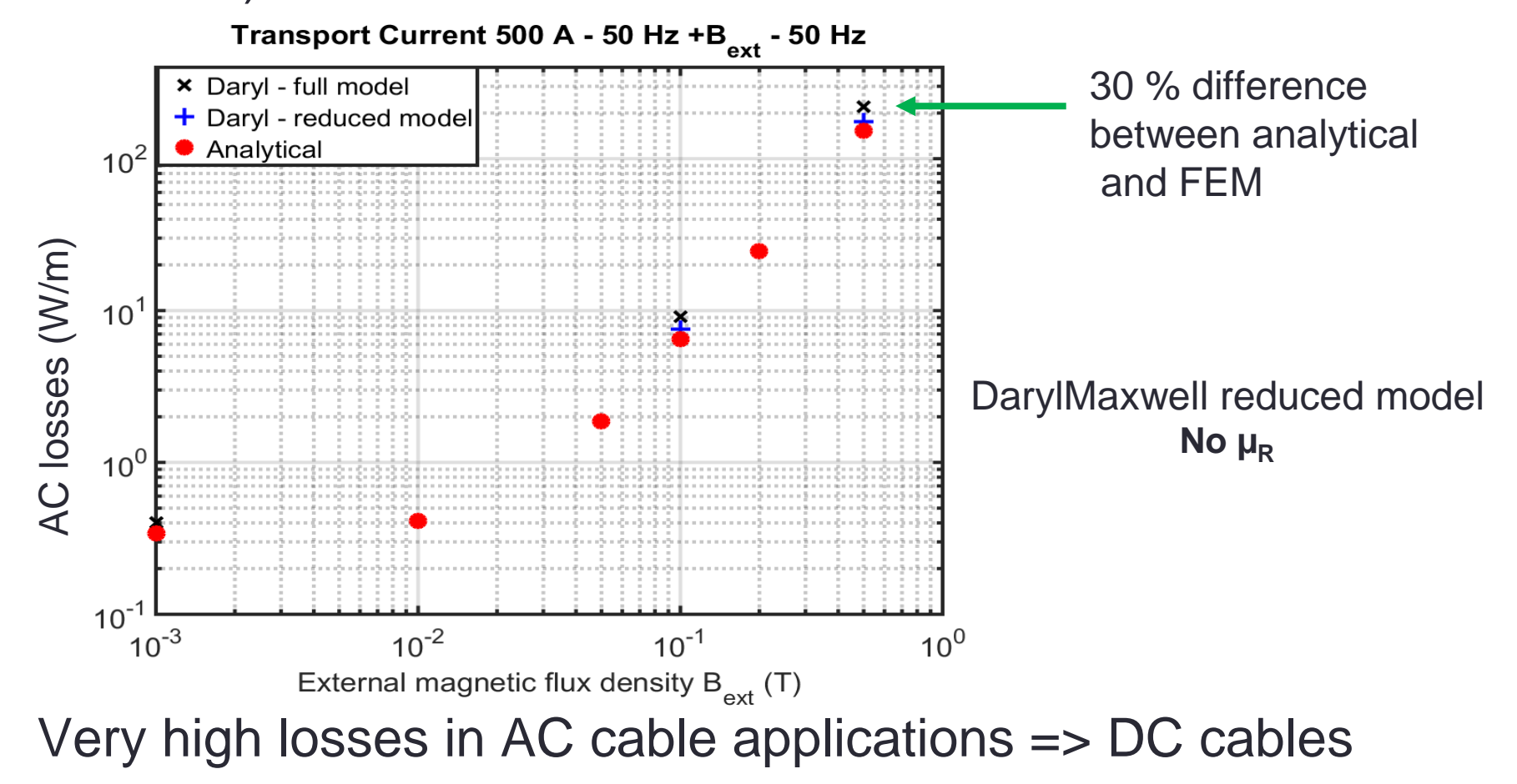

## Simulations AC+DC

- AC ripples (harmonics) can be superposed to DC current
- Change of excitation waveforms
- Computation of the losses between 20 ms and 30 ms

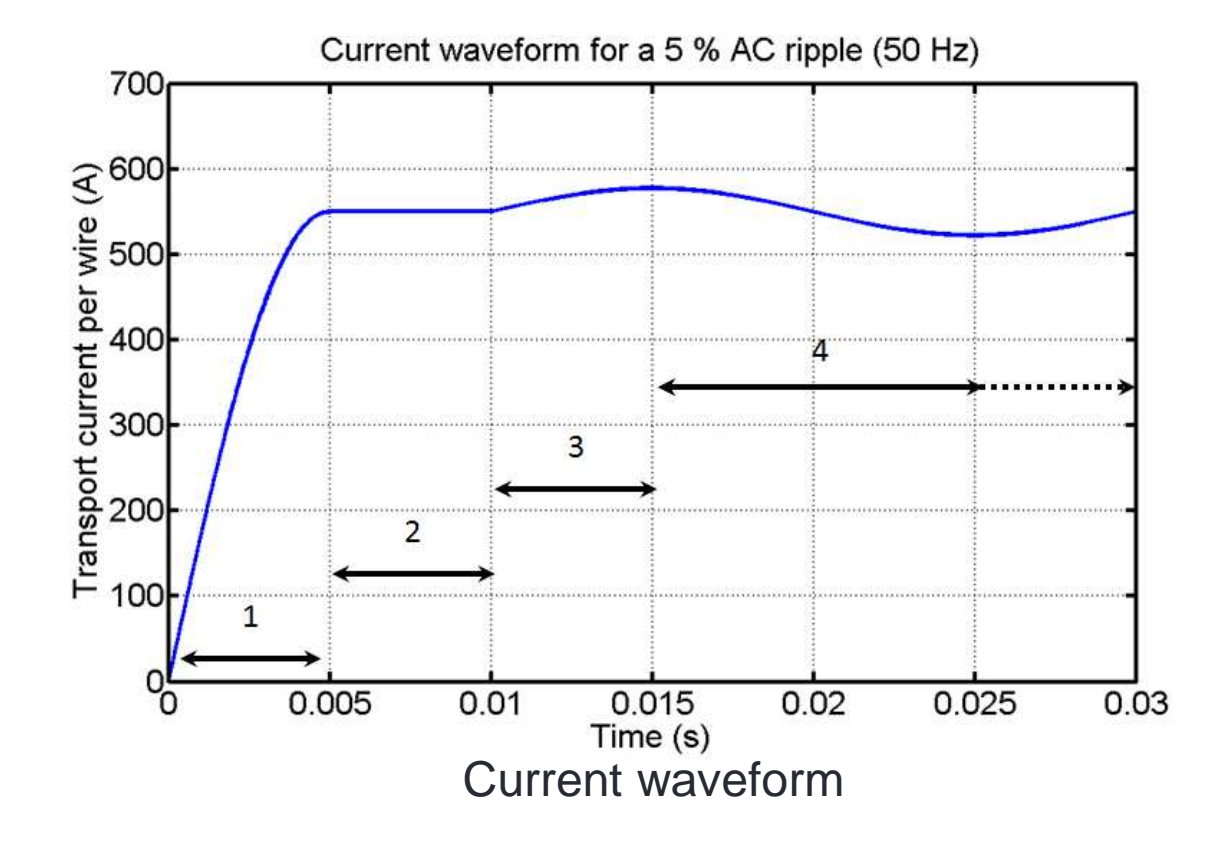

#### **Results**

- AC loss calculation and analytical calculations for 1 % AC ripples
- Error between analytical calculations and numerical models  $= 27 \%$
- Transverse resistivity considered as pure nickel

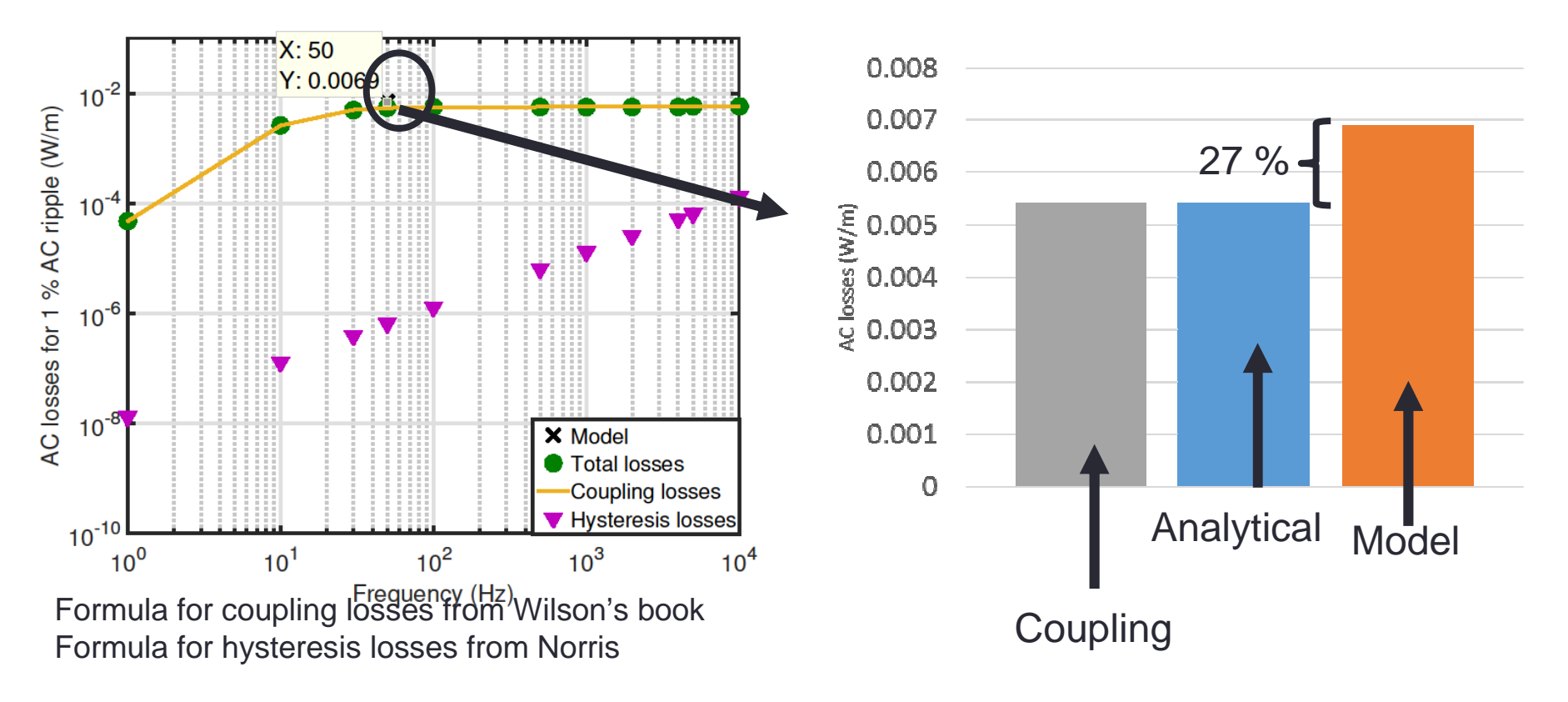

#### **Outline**

- 1) Three-filament wire benchmark
- 2) Simulations of MgB<sub>2</sub> wires
	- A) Numerical model
	- B) AC loss calculations
- 3) Improvement of the convergence

## Improvement of the convergence

- To improve the convergence of the model, it is possible to adapt the relaxation coefficient of Newtown-Raphson
- Two methods are suggested
	- Fujiwara method
	- Optimal method
- Simulations on the three-filament wires have been made to see the improvement of the convergence

# Results for the three-filament model

- Results: time steps and Newton method (*T-*ϕonly)
	- Without relaxation factor: harder to converge with percol. model

![](_page_28_Figure_3.jpeg)

## Numerical considerations

- Results: computation times vs. Newton method
	- $\bullet$  Sensitive to relaxation scheme chosen
	- $\bullet$  Fujiwara method: requires less iterations, but more time overall
	- Optimal method: variant of Fujiwara method implement in FLUX

![](_page_29_Figure_5.jpeg)

## **Conclusions**

- 3-D numerical have been developed and tested on various geometries
- We created a full realistic numerical model based on experimentally characterized material models (article in progress)
- Ways exist to improve the convergence and to speed up the computation

• Feel free to contact us if you want to join this benchmarking initiative  $\odot$ 

THANK YOU

- In a 2-D model, only the AC losses in the superconducting filaments are calculated
- In a 3-D model, the coupling AC losses are also computed

![](_page_32_Figure_3.jpeg)

## The power law in DC

- Using the power law with DC signals leads to a problem at an infinite time.
- When the superconductor is full -> no more superconducting

![](_page_33_Picture_4.jpeg)

![](_page_33_Figure_5.jpeg)

## Use of another E-J law

#### • We suggested another law called percolation law

![](_page_34_Figure_3.jpeg)